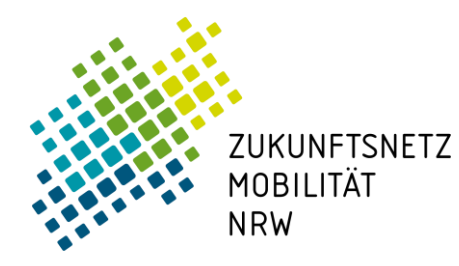

KS Rhein-Ruhr, Rheinland und Westfalen-Lippe Sitz: VRR, VRS und NWL

## **Web-Seminar Fachgruppe Verkehrsplanung Stadtexperimente in der Praxis – Kommunale Erfahrungsberichte & Evaluation**

## **07. Dezember 2021, 10:00 – 12:30 Uhr in MS TEAMS**

- **10:00 Uhr Begrüßung und Einführung** Zukunftsnetz Mobilität NRW
- **10:20 Uhr Stadtexperimente in der Praxis: Erfahrungsberichte aus Detmold und Neuss** Detlef Wehrmann, Stadt Detmold Norbert Jurczyk, Stadt Neuss
- 11:15 Uhr Evaluation von Verkehrsversuchen & neues "Stadt-Terrassen" Evaluationsangebot für **Kommunen** Hochschule Bochum, Institut für Mobilität und Verkehrssysteme
- **12:00 Uhr Kollegialer Austausch in Kleingruppen** Zukunftsnetz Mobilität NRW

Anmeldungen bis zum 30. November 2021 bitte über: [https://www.zukunftsnetz](https://www.zukunftsnetz-mobilitaet.nrw.de/aktuelles/veranstaltungen/fachgruppe-verkehrsplanung-stadtexperimente)[mobilitaet.nrw.de/aktuelles/veranstaltungen/fachgruppe-verkehrsplanung-stadtexperimente](https://www.zukunftsnetz-mobilitaet.nrw.de/aktuelles/veranstaltungen/fachgruppe-verkehrsplanung-stadtexperimente)

**Wir freuen uns auf Ihre Teilnahme!**

Ministerium für Verkehr des Landes Nordrhein-Westfalen

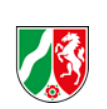

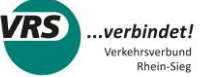

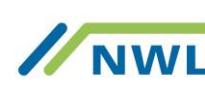

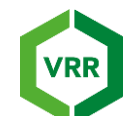

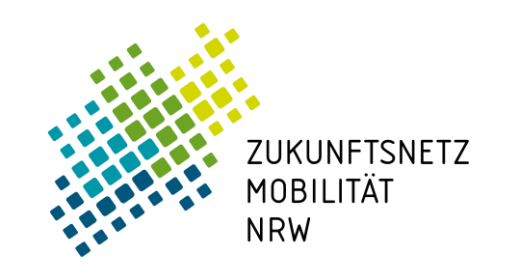

KS Rhein-Ruhr, Rheinland und Westfalen-Lippe Sitz: VRR, VRS und NWL

## **Hinweise zur Technik**

Das Webinar wird mit dem Programm "Microsoft Teams" durchgeführt. Angemeldete Teilnehmer und Teilnehmerinnen erhalten mit dem Ablauf der Anmeldefrist einen Link, über den sie sich dem Webinar anschließen können. Bezüglich der Nutzung von Teams gibt es

- Möglichkeit 1: die Teams-App installieren (lassen)
- Möglichkeit 2: Teams über den Browser nutzen. Eine Übersicht über Browser, die Teams unterstützen, sind unter dem folgenden Link ersichtlich: <https://docs.microsoft.com/de-de/microsoftteams/limits-specifications-teams#browsers>

Benötigt werden zudem lediglich ein Lautsprecher und ein Mikrofon. Wir werden außerdem jeweils etwa 15 Minuten vor Veranstaltungsbeginn bereits "vor Ort" sein. Falls Sie sich bzgl. der Technik unsicher sind, kommen Sie gern etwas früher und wir können Ihnen entsprechend unseren Möglichkeiten noch helfen!

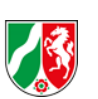

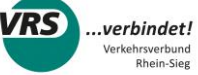

irsverbund<br>Rhein-Sieg

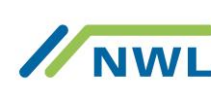

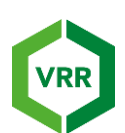